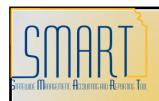

## State of Kansas Adding a Bank Account to an Employee Travel Profile

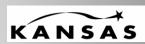

Statewide Management, Accounting, and Reporting Tool

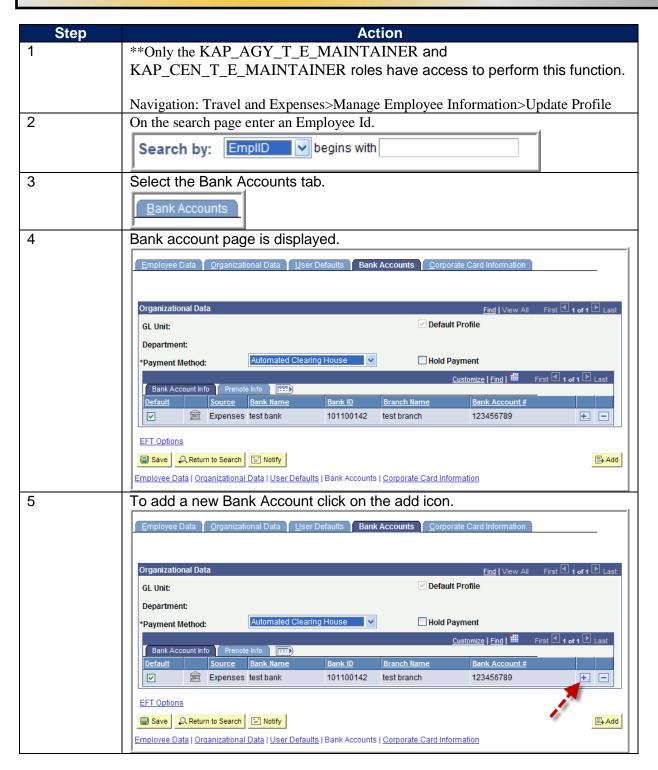

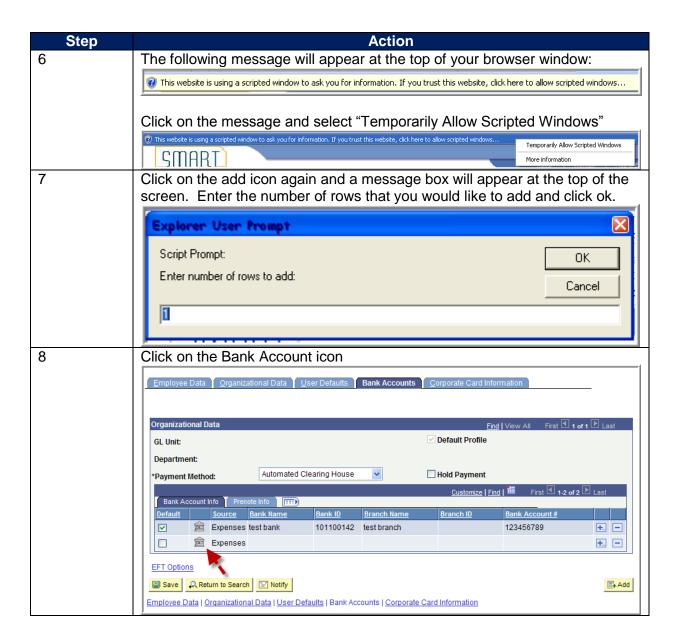

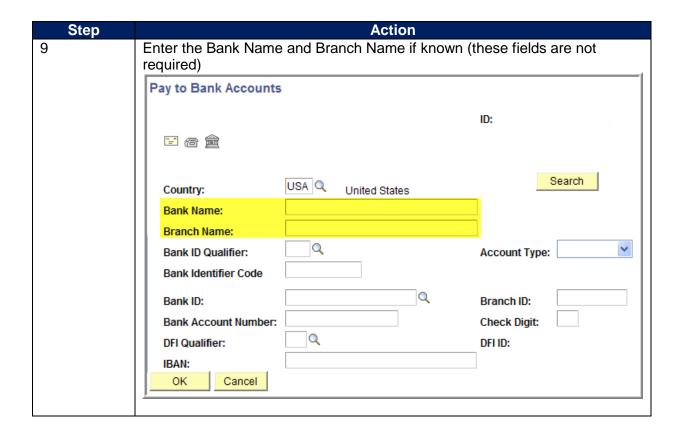

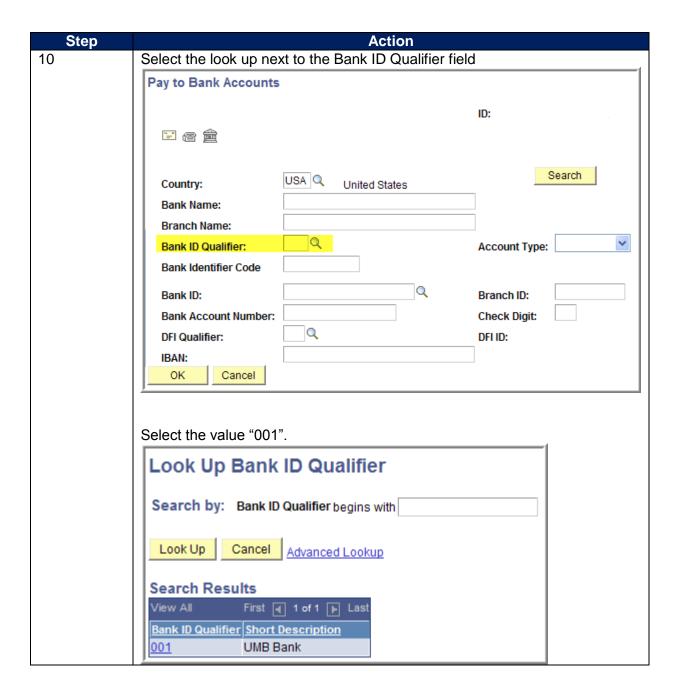

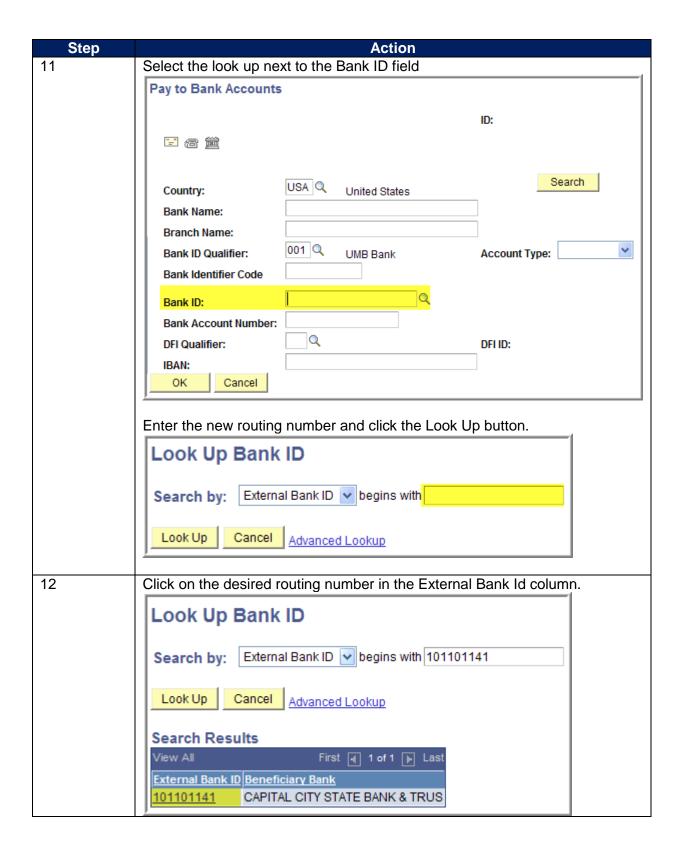

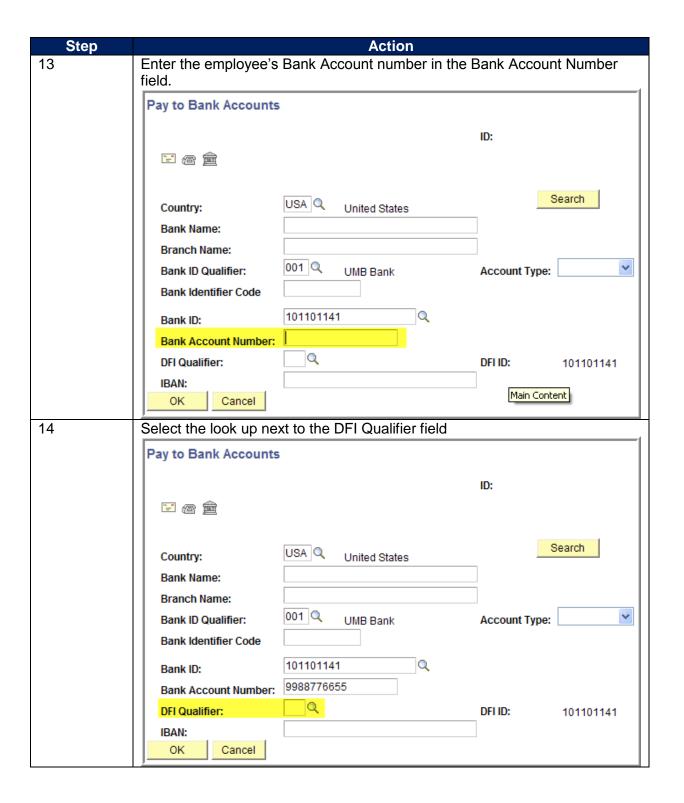

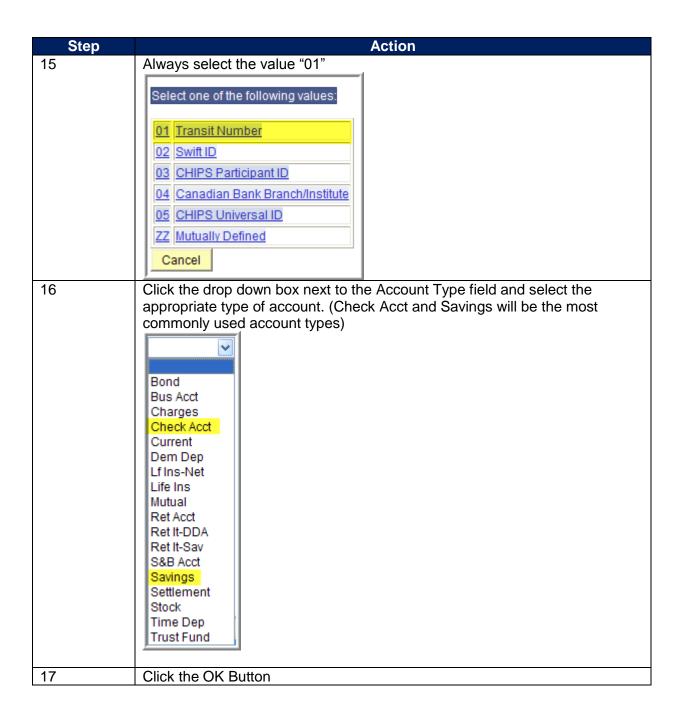

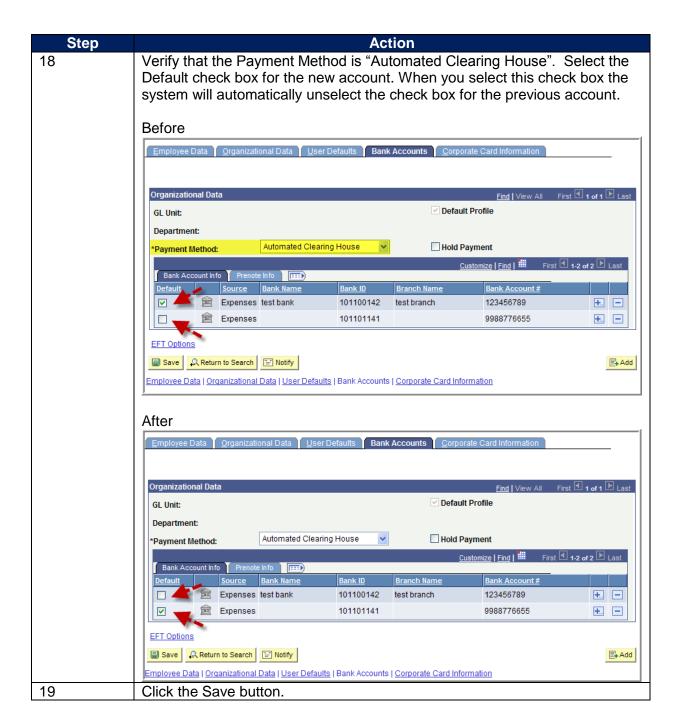